# **6. PL/SQL : Procedural Language for SQL**

# **i. Pourquoi PL/SQL ?**

- SQL est un langage non procédural
- Les traitements complexes sont parfois difficiles à écrire si on ne peut utiliser des variables et les structures de programmation comme les boucles et les alternatives  $\rightarrow$  On ressent vite le besoin d'un langage procédural pour lier plusieurs requêtes SQL avec des variables et dans les structures de programmation habituelles

# **ii. Principales caractéristiques**

- Extension de SQL : des requêtes SQL cohabitent avec les **structures de contrôle** habituelles de la programmation structurée (blocs, alternatives, boucles)
- La syntaxe ressemble au langage **Ada** ou **Pascal**
- Un programme est constitué de **procédures** et/ ou **fonctions**
- Des **variables** permettent l'échange d'information entre les requêtes SQL et le reste du programme

# **iii. Utilisation de PL/SQL**

- PL/SQL peut être utilisé pour l'écriture des **procédures stockées** et des **triggers** o Oracle accepte aussi le langage Java
- Il convient aussi pour écrire des **fonctions utilisateurs** qui peuvent être utilisées dans les requêtes SQL (**en plus des fonctions prédéfinies**)
- Il est aussi utilisé dans des **outils Oracle**
	- o Ex : Forms et Report

## **iv. Normalisation du langage**

- Langage spécifique à Oracle
- Tous les SGBD ont un langage procédural
	- TransacSQL pour SQLServer,
	- PL/pgSQL pour Postgresql
	- Procédures stockées pour MySQL depuis 5.0
- Tous les langages L4G des différents SGBDs se ressemblent

• Ressemble au langage normalisé PSM (Persistant Stored Modules)

# **v. Utilisation de PL/SQL**

Le PL/SQL peut être utilisé sous 3 formes

• un bloc de code, exécuté comme une unique commande SQL, via un interpréteur standard (SQLplus ou iSQL\*PLus)

- un fichier de commande PL/SQL
- un programme stocké (procédure, fonction, package ou trigger)

### **vi. Blocs**

- Un programme est structuré en blocs d'instructions de 3 types
	- procédures ou bloc anonymes
	- procédures nommées
	- fonctions nommées
- Un bloc peut contenir d'autres blocs
- Dans cette partie, nous allons considérer les blocs anonymes.

## **vii. Structure d'un bloc anonyme**

*DECLARE -- définition des variables BEGIN -- code du programme EXCEPTION -- code de gestion des erreurs END;* 

Seuls BEGIN et END sont obligatoires Comme les instructions SQL, les blocs se terminent par un ;

## **viii. Déclaration, initialisation des variables**

- Identificateurs Oracle :
	- 30 caractères au plus
	- commence par une lettre
	- peut contenir lettres, chiffres, , \$ et #
	- pas sensible à la casse
- Portée habituelle des langages à blocs
- Doivent être déclarées avant d'être utilisées

## **ix. Déclaration et initialisation**

- **Nom\_variable type\_variable := valeur;**
- Initialisation

**Nom\_variable := valeur;** 

• Déclaration multiple interdite

Exemples : *age integer; nom varchar(30); dateNaissance date; ok boolean := true;* 

Il existe plusieurs façons de donner une valeur à une variable

• Opérateur d'affectation

*n :=* 

• Directive INTO de la requête SELECT

#### Exemples : *dateNaissance := to\_date('10/10/2004','DD/MM/YYYY'); SELECT nom INTO v\_nom FROM emp WHERE matr = 509;*

Pour éviter les conflits de nommage, préfixer les variables PL/SQL par v\_

## **x. SELECT … INTO …**

#### **SELECT expr1,expr2,… INTO var1, var2,…**

• Met des valeurs de la BD dans une ou plusieurs variables var1, var22, …

• Le select ne doit retourner qu'une **seule ligne** (Pour retourner plusieurs lignes, voir la suite du cours sur les curseurs)

• Avec Oracle il n'est pas possible d'inclure un select sans « into » dans une procédure

## **xi. Le type de variables**

- VARCHAR2
	- Longueur maximale : 32767 octets
	- Syntaxe: Nom\_variable VARCHAR2(30);

#### Exemple: *name VARCHAR2(30); name VARCHAR2(30) := 'toto';*

- NUMBER(long,dec)
	- Long : longueur maximale
	- Dec : longueur de la partie décimale

Exemple: *num\_tel number(10); toto number(5,2)=142.12;* 

## **xii. Déclaration %TYPE et %ROWTYPE**

• On peut déclarer qu'une variable est du même type qu'une colonne d'une table ou (ou qu'une autre variable)

Exemple :

*v\_nom emp.nom.%TYPE;* 

• Une variable peut contenir toutes les colonnes d'une ligne d'une table

#### Exemple :

#### **v\_employe emp%ROWTYPE;**

déclare que la variable v employe contiendra une ligne de la table emp

```
Exemple : 
DECLARE 
v_employe emp%ROWTYPE; 
 v_nom emp.nom.%TYPE; 
BEGIN 
SELECT * INTO v_employe 
FROM emp 
WHERE matr = 900; 
v_nom := v_employe.nom; 
v_employe.dept := 20; 
… 
INSERT into emp VALUES v_employe; 
END;
```
#### **xiii. Commentaires**

- - Pour une fin de ligne /\* Pour plusieurs lignes \*/

## **xiv. Test conditionnel**

• IF-THEN *IF v\_date > '11-APR-03' THEN v\_salaire := v\_salaire \* 1.15; END IF;* 

• IF-THEN-ELSE *IF v\_date > '11-APR-03' THEN v\_salaire := v\_salaire \* 1.15; ELSE v\_salaire := v\_salaire \* 1.05; END IF;* 

IF-THEN-ELSIF *IF v\_nom = 'PAKER' THEN v\_salaire := v\_salaire \* 1.15; ELSIF v\_nom = 'ASTROFF' THEN v\_salaire := v\_salaire \* 1.05; END IF;* 

CASE *CASE sélecteur WHEN expression1 THEN résultat1 WHEN expression2 THEN résultat2 ELSE résultat3 END;* 

Exemple : *val := CASE city WHEN 'TORONTO' THEN 'RAPTORS' WHEN 'LOS ANGELES' THEN 'LAKERS' ELSE 'NO TEAM' END;* 

#### **xv. Les boucles**

*LOOP instructions exécutables; EXIT [WHEN condition]; instructions exécutables; END LOOP;* 

• Obligation d'utiliser la commande EXIT pour éviter une boucle infinie, facultativement quand une condition est vraie.

*WHILE condition LOOP instructions exécutables; END LOOP;* 

*FOR variable IN debut..fin LOOP instructions; END LOOP;* 

• La variable de boucle prend successivement les valeurs de début, debut+1, debut+2, …, jusqu'à la valeur fin.

• On pourra également utiliser un curseur dans la clause IN (voir plus loin)

### **xvi. Affichage**

- Activer le retour écran sous sqlplus  *set serveroutput on size 10000*
- Affichage

*dbms\_output.put\_line(chaîne); Utilise || pour faire une concaténation* 

```
Exemple : 
DECLARE 
 i number(2); 
BEGIN 
 FOR i IN 1..5 LOOP 
dbms_output.put_line('Nombre : ' || i );
 END LOOP; 
END;
```
Exemple

```
DECLARE 
 nb integer; 
BEGIN 
 delete from emp where matr in (600, 610); 
 nb := sql%rowcount; -- curseur sql 
dbms_output.put_line('nb = ' || nb);
END;
```

```
DECLARE 
 compteur number(3); 
 i number(3); 
BEGIN 
 select count(*) into compteur from clients; 
 FOR i IN 1..compteur LOOP 
dbms_output.put_line('Nombre : ' || i );
 END LOOP; 
END;
```
## **xvii. Les curseurs**

- Toutes les requêtes SQL sont associées à un curseur
- Ce curseur représente la zone mémoire utilisée pour parser (analyser) et exécuter la requête
- Le curseur peut être implicite (pas déclaré par l'utilisateur) ou explicite
- Les curseurs explicites servent à retourner plusieurs lignes avec un select

### **xviii. Attributs des curseurs**

Tous les curseurs ont des attributs que l'utilisateur peut utiliser

- %ROWCOUNT : nombre de lignes traitées par le curseur
- %FOUND : vrai si au moins une ligne a été traitée par la requête ou le dernier fetch
- %NOTFOUND : vrai si aucune ligne n'a été traitée par la requête ou le dernier fetch
- %ISOPEN : vrai si le curseur est ouvert (utile seulement pour les curseurs explicites)

### **xix. Les curseurs implicites**

• Les curseurs implicites sont tous nommés SQL

```
Exemple : 
DECLARE 
 nb_lignes integer; 
 BEGIN 
 delete from emp where dept = 10; 
 nb_lignes := SQL%ROWCOUNT; 
 …
```
- Pour traiter les select qui renvoient plusieurs lignes, Ils doivent être déclarés : **cursor**
- Le code doit les utiliser explicitement avec les ordres OPEN, FETCH et CLOSE
	- OPEN moncurseur : ouvre le curseur.
- FETCH moncurseur : avance le curseur à la ligne suivante.
- CLOSE moncurseur : referme le curseur.

• Le plus souvent on les utilise dans une boucle dont on sort quand l'attribut **NOTFOUND** du curseur est vrai

• On les utilise aussi dans une boucle **FOR** qui permet une utilisation implicite des instructions OPEN, FETCH et CLOSE

Exemple : *BEGIN* 

*.* 

```
. 
. 
 open salaires; 
 loop 
 fetch salaires into salaire; 
 exit when salaires%notfound; 
 if salaire is not null then 
 total := total + salaire; 
 end if; 
 end loop; 
 close salaires; 
DBMS_OUTPUT.put_line(total);
END;
```
## **xx. Type Row associé à un curseur**

On peut déclarer un type « row » associé à un curseur

```
DECLARE 
 cursor c is 
 select matr, nome, sal from emp; 
 employe c%ROWTYPE; 
BEGIN 
 open c; 
 fetch c into employe; 
 if employe.sal is null then … 
END;
```
### **xxi. Boucle FOR pour un curseur**

• Elle simplifie la programmation car elle évite d'utiliser explicitement les instructions OPEN, FETCH, CLOSE

• En plus elle déclare implicitement une variable de type ROW associée au curseur

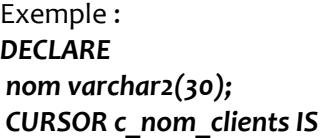

```
 SELECT nom,adresse FROM clients; 
BEGIN 
 FOR le_client IN c_nom_clients 
 LOOP 
 dbms_output.put_line('Employé : ' || 
 UPPER(le_client.nom) ||' Ville : '|| 
 le_client.adresse); 
 END LOOP; 
END;
```
## **xxii. Curseurs paramétrés**

• Un curseur paramétré peut servir plusieurs fois avec des valeurs des paramètres différentes • On doit fermer le curseur entre chaque utilisation de paramètres différents (sauf si on utilise « for » qui ferme automatiquement le curseur)

```
Exemple : 
DECLARE 
CURSOR c(p_dept integer) is 
select dept, nome from emp where dept = 
p_dept; 
BEGIN 
FOR employe in c(10) LOOP 
 dbms_output.put_line(employe.nome); 
END LOOP; 
FOR employe in c(20) LOOP 
 dbms_output.put_line(employe.nome); 
END LOOP; 
END;
```
### **xxiii. Les Exceptions**

- Une exception est une erreur qui survient durant une exécution
- 2 types d'exception :
	- prédéfinie par Oracle
	- définie par le programmeur

Saisir une exception

- Une exception ne provoque pas nécessairement l'arrêt du programme si elle est saisie par un bloc (dans la partie « EXCEPTION »)
- Une exception non saisie remonte dans la procédure appelante (où elle peut être saisie)

#### Exceptions prédéfinies

• NO\_DATA\_FOUND

Quand Select into ne retourne aucune ligne

• TOO\_MANY\_ROWS

Quand Select into retourne plusieurs lignes

• VALUE\_ERROR

Erreur numérique

- ZERO\_DIVIDE Division par zéro
- OTHERS Toutes erreurs non interceptées

Traitement des exceptions *BEGIN* 

*EXCEPTION WHEN NO\_DATA\_FOUND THEN* 

 *. . . WHEN TOO\_MANY\_ROWS THEN* 

 *. . .* 

*…* 

 *WHEN OTHERS THEN -- optionnel* 

 *. . . END;* 

Exceptions utilisateur

- Elles doivent être déclarées avec le type EXCEPTION
- On les lève avec l'instruction RAISE

Exemple d'exception utilisateur *DECLARE salaire numeric(8,2); salaire\_trop\_bas EXCEPTION; BEGIN select sal into salaire from emp where matr = 50; if salaire < 300 then RAISE salaire\_trop\_bas; end if; EXCEPTION WHEN salaire\_trop\_bas THEN dbms\_output.put\_line('Salaire trop bas'); WHEN OTHERS THEN dbms\_output.put\_line(SQLERRM); END;* 

# **xxiv. Procédures et fonctions**

Procédures sans paramètre *create or replace procedure list\_nom\_clients IS BEGIN DECLARE nom varchar2(30); CURSOR c\_nom\_clients IS select nom,adresse from clients; BEGIN FOR le\_client IN c\_nom\_clients LOOP dbms\_output.put\_line('Employé : '* 

 *|| UPPER(le\_client.nom) ||' Ville : ' || le\_client.adresse); END LOOP; END; END;* Procédures avec paramètre *create or replace procedure list\_nom\_clients (ville IN varchar2, result OUT number) IS BEGIN DECLARE CURSOR c\_nb\_clients IS select count(\*) from clients where adresse=ville; BEGIN open c\_nb\_clients; fetch c\_nb\_clients INTO result; close c\_nb\_clients; END; END;*  Récupération des résultats dans SQLPLUS • Déclarer une variable SQL> variable nb number; • Exécuter la fonction SQL> execute list\_nom\_clients('paris',:nb) • Visualisation du résultat SQL> print • Description des paramètres SQL> desc nom\_procedure Fonctions sans paramètre *create or replace function nombre\_clients return number IS BEGIN DECLARE i number; CURSOR get\_nb\_clients IS select count(\*) from clients; BEGIN* 

 *open get\_nb\_clients; fetch get\_nb\_clients INTO i;* 

 *return i; END; END;*

Fonctions avec paramètre *create or replace function euro\_to\_fr(somme IN number) return number IS taux constant number := 6.55957; BEGIN return somme \* taux; END;* 

Suppression de procédures ou fonctions DROP PROCEDURE nom\_procedure DROP FUNCTION nom\_fonction

Table système contenant les procédures et fonctions : user\_source

#### **xxv. Compilation, exécution et utilisation**

• Compilation

 Sous SQL\*PLUS, il faut taper une dernière ligne contenant « / » pour compiler une procédure ou une fonction.

- Exécution
	- Sous SQL\*PLUS on exécute une procédure PL/SQL avec la commande EXECUTE :
	- EXECUTE nomProcédure(param1, ...);
- Utilisation
	- Les procédures et fonctions peuvent être utilisées dans d'autres procédures ou fonctions ou dans des blocs PL/SQL anonymes
	- Les fonctions peuvent aussi être utilisées dans les requêtes SQL

#### **xxvi. Les déclencheurs (trigger)**

• Automatiser des actions lors de certains événements du type : AFTER ou BEFORE et INSERT, DELETE ou UPDATE

• Syntaxe :

CREATE OR REPLACE TRIGGER nom\_trigger Evénement [OF liste colonne] ON nom\_table WHEN (condition) [FOR EACH ROW] Instructions PL/SQL ou SQL

Accès aux valeurs modifiées

- Utilisation de new et old
- Si nous ajoutons un client dont le nom est toto alors nous récupérons ce nom grâce à la variable :new.nom
- Dans le cas de suppression ou modification, les anciennes valeurs sont dans la variable :old.nom

Exemple

• Archiver le nom de l'utilisateur, la date et l'action effectuée

(toutes les informations) dans une table LOG\_CLIENTS lors de l'ajout d'un clients dans la table CLIENTS • Créer la table LOG\_CLIENTS avec la même structure que CLIENTS • Ajouter 3 colonnes USERNAME, DATEMODIF, TYPEMODIF

create or replace trigger logadd after insert on clients for each row BEGIN insert into log clients values (:new.nom,:new.adresse,:new.reference,:new .nom\_piece, :new.quantite,:new.prix,:new.echeance, USER,SYSDATE,'INSERT'); END;